# Understanding the Relationship Among Inventory Lots, Usage, & Transactions

Last Modified on 11/11/2021 12:57 pm EST

These three records and modules interact to help you manage your inventory and <u>calculate</u> COGS (http://aace5.knowledgeowl.com/help/understanding-the-cogs-process):

- Inventory Lots Represent the source of goods (i.e. items received or produced)
- Inventory Usage Represent the use of goods (i.e. items shipped to customers or used in production)
- Inventory Transactions Track changes to the quantity balances of inventoried line items.

Each of these modules is explained in more detail below.

#### **Overview of Inventory Lots**

aACE uses inventory lot records to track inventoried and inventoried assembly <u>line item</u> codes (http://aace5.knowledgeowl.com/help/overview-of-line-item-code-screens#LICoffices). Navigate from Main Menu > Inventory > Inventory Lots:

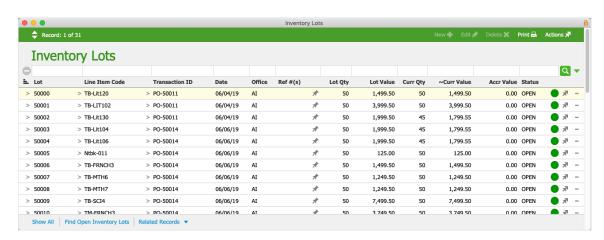

Click on a specific inventory lot to display additional details:

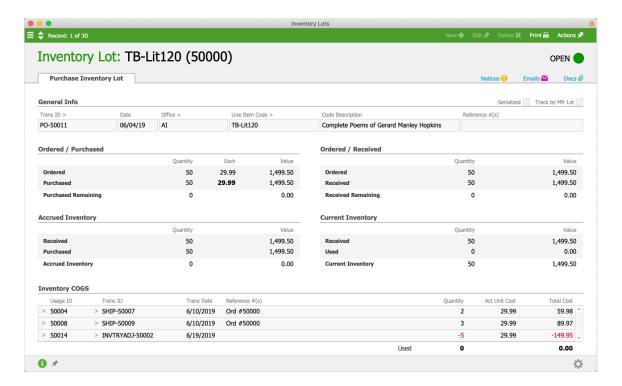

Creating an inventory lot record can be triggered from various modules:

- Purchase Orders module Opening a PO sets the estimated cost
   Note: The lot's quantity is not populated until the shipment is received, while the lot's value is not finalized until the purchase is opened.
- Orders module
- Jobs module
- Inventory Adjustments module Posting an Assembly, Division, or Beginning Balance adjustment

Note: Inventory lots are related to, but distinct from, <u>manufacturer lot tracking</u>

 $\underline{(http://aace5.knowledgeowl.com/help/understanding-inventory-tracking-with-manufacturer-lots)}.$ 

## Overview of Inventory Usage

Navigate from Main Menu > Inventory > Inventory Usage:

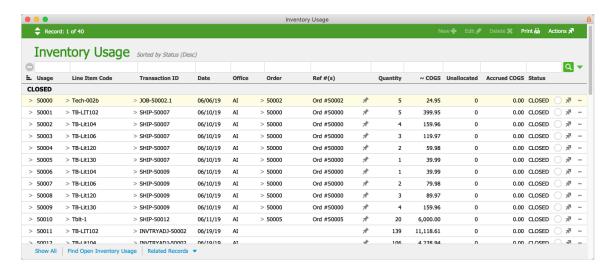

Click on a specific usage record to review details:

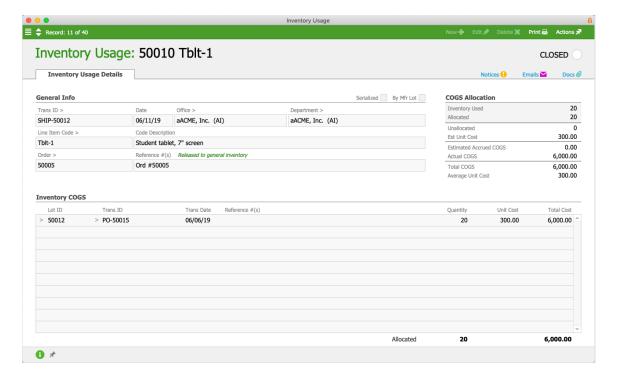

Inventory usage records are created from events in various modules, such as Jobs, Shipping Log, and Inventory Adjustments.

Inventory usage records are helpful for identifying and <u>resolving unallocated inventory usage</u> (http://aace5.knowledgeowl.com/help/resolving-unallocated-inventory-usage).

### **Overview of Inventory Transactions**

Navigate from Main Menu > Inventory > Inventory Transactions:

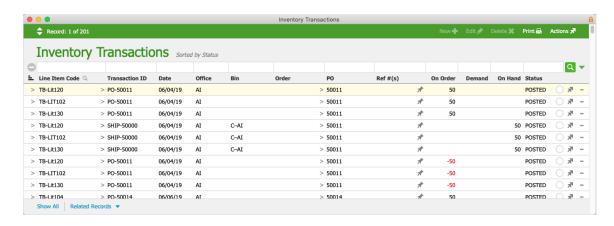

Inventory transaction records are calculations that track changes or 'movement' in inventory balances. This module is akin to a general ledger for inventory balances.

The Inventory Transactions module can help you track the various other records that change inventory quantities:

- Purchase Orders Opening a PO increases the On Order count for each line item code (LIC). Receiving the in-coming shipment reverses this count.
- Orders Opening an order increases the Demand count for each LIC. Shipping the outgoing shipment reverses this count.
- Shipments Receiving an in-coming shipment increases the On Hand count for each LIC. Shipping the out-going shipment reverses this count.
   Note: As mentioned above, in-coming shipments also reverse the On Order count for
- Inventory adjustments Positive adjustments increase the On Hand count for each LIC.
   Negative adjustments decrease this count.
- Jobs May increase or decrease the count in On Order, Demand, or On Hand, depending on the specific tasks of the job.

PO's while out-going shipments reverse the Demand count for orders.

Note: When you receive items that are tracked by manufacturer lot, each lot is recorded as a separate transaction. Also, when handling returns for lot-tracked inventory (and serialized inventory), the needed <u>inventory adjustments</u> (<a href="http://aace5.knowledgeowl.com/help/handling-returns-and-inventory-adjustments-for-lot-tracked-and-serialized-items">http://aace5.knowledgeowl.com/help/handling-returns-and-inventory-adjustments-for-lot-tracked-and-serialized-items</a>) require additional details.

#### **Understanding Inventory Quantity Values**

In both the Inventory Lots and Inventory Usage modules, quantity values are naturally positive. In other words, "We received three units" would equate to an inventory lot record with a quantity of three. Likewise, "We used three units" would equate to an inventory usage record with a quantity of three.

In contrast, the Inventory Transactions module presents a positive quantity as an increase in the balance and a negative quantity as a decrease in the balance. The On Hand values from inventory transaction records are added together to determine the current total balance. With that in mind, an inventory *usage* record with a quantity of three will have a corresponding inventory *transaction* with an On Hand quantity of negative three (i.e. the positive usage depletes three units of inventory).

The relationship between these three modules can be summarized with this equation:

Inventory Transactions
On Hand balance = Inventory Lot quantities (source of goods) - Inventory Usage quantities (use of goods)